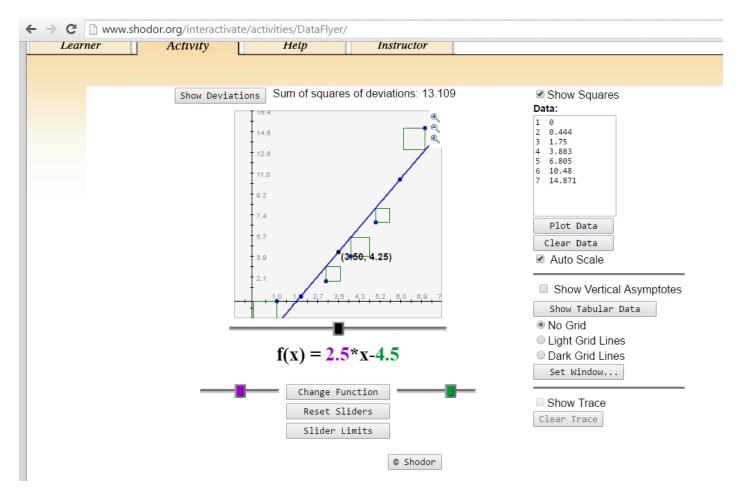

Search on GOOGLE for:

## shodor data flyer

to find the Data Flyer tool shown here.

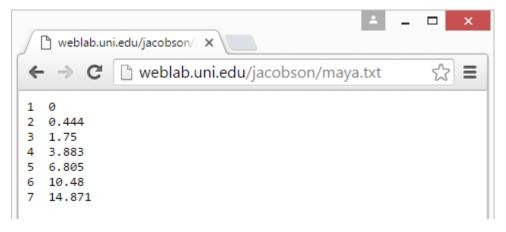

## http://weblab.uni.edu/jacobson/maya.txt

http://www.shodor.org/interactivate/activities/DataFlyer/

Maya frames 1, 2, 3, 4, 5, 6 and 7.

The degrees of RotationY property of a POLYGON CUBE that is rotating a full 360 degrees as it animates from frame #1 to frame #50. The slope is increasing as the **EASE IN** occurs. Know EASE IN and EASE OUT!

After the **<u>TANGENTS</u>** are converted to <u>**LINEAR**</u> we have (1, 0), (2, 7.347), (3, 14.694), (4, 22.041)